**Beginner's essential** 

# **jQuery Cheat Sheet**

Write less, and do more! An essential tool for rapid web development.

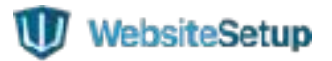

### **TABLE OF CONTENTS**

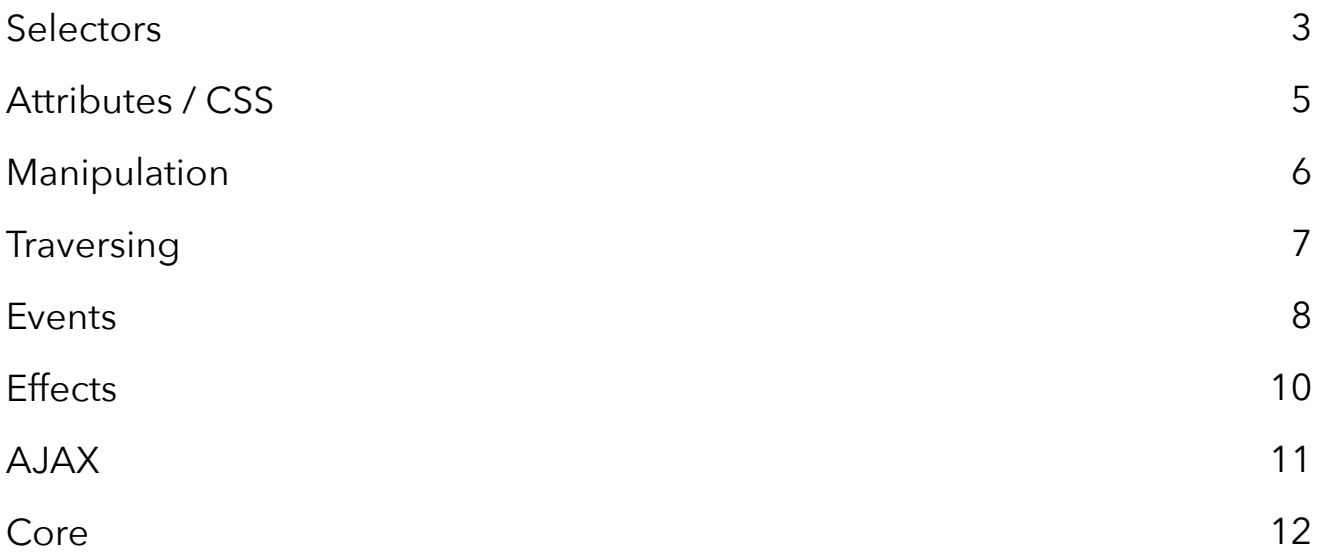

### **SELECTORS**

#### **Basics**

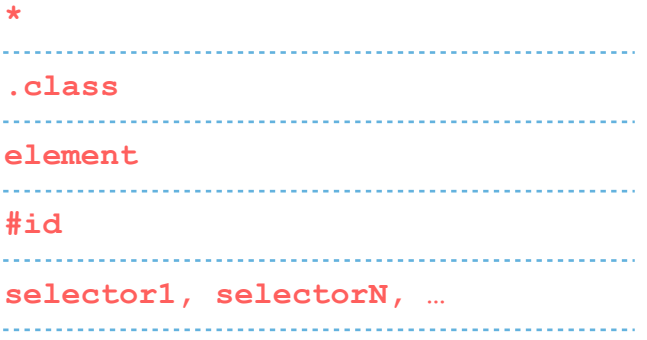

#### **Heirarchy**

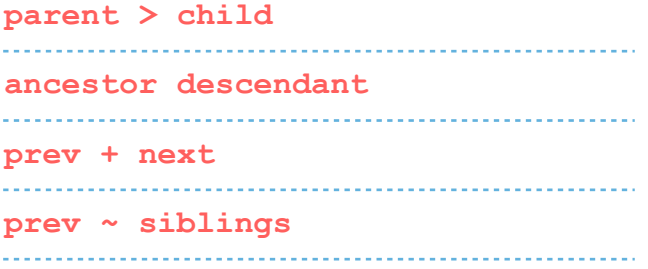

#### **Basic Filters**

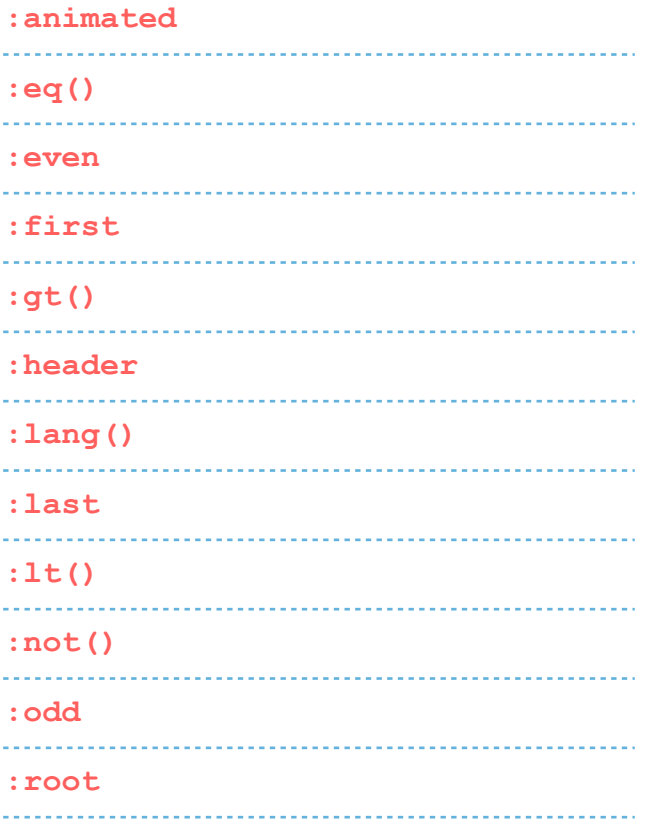

#### **:target**

#### **Content Filters**

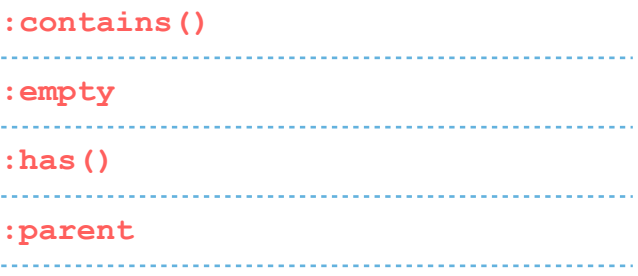

#### **Visibility Filters**

### **:hidden :visible**

#### **Attribute**

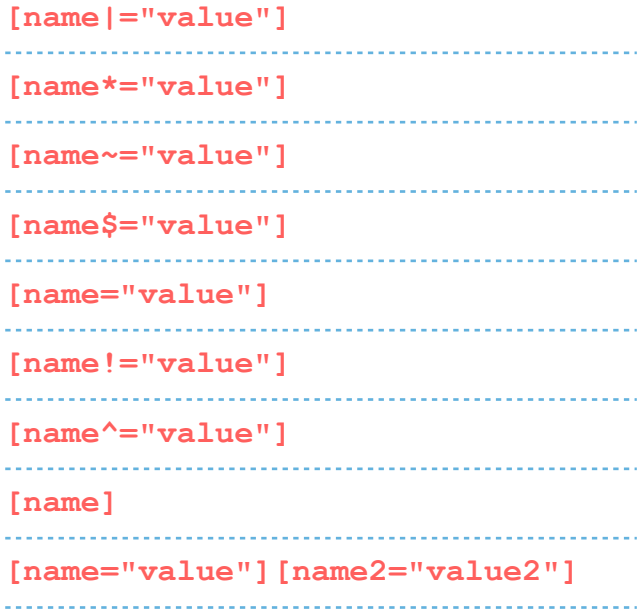

#### **Child Filters**

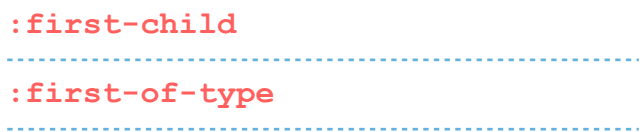

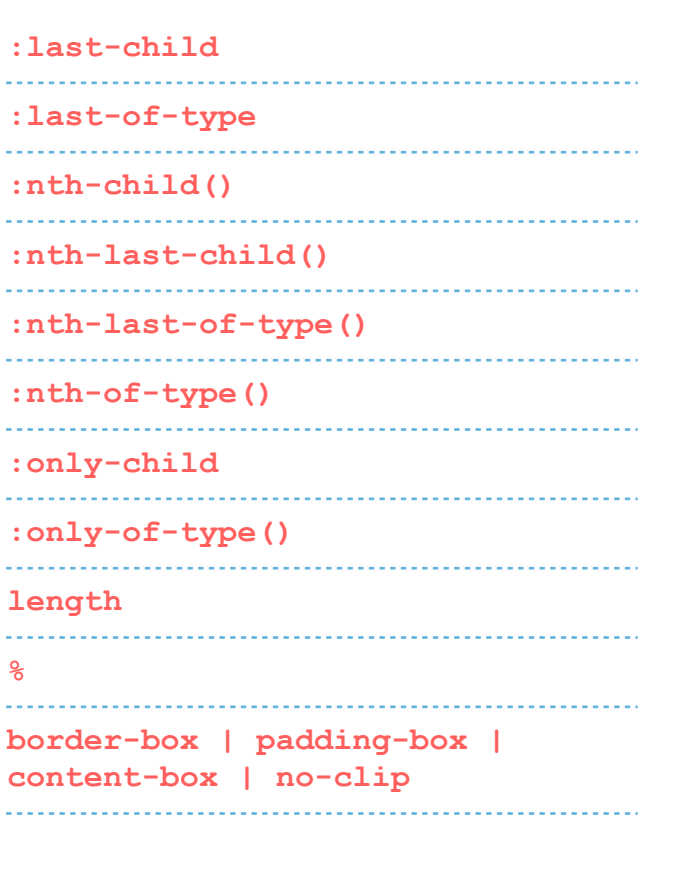

#### **Forms**

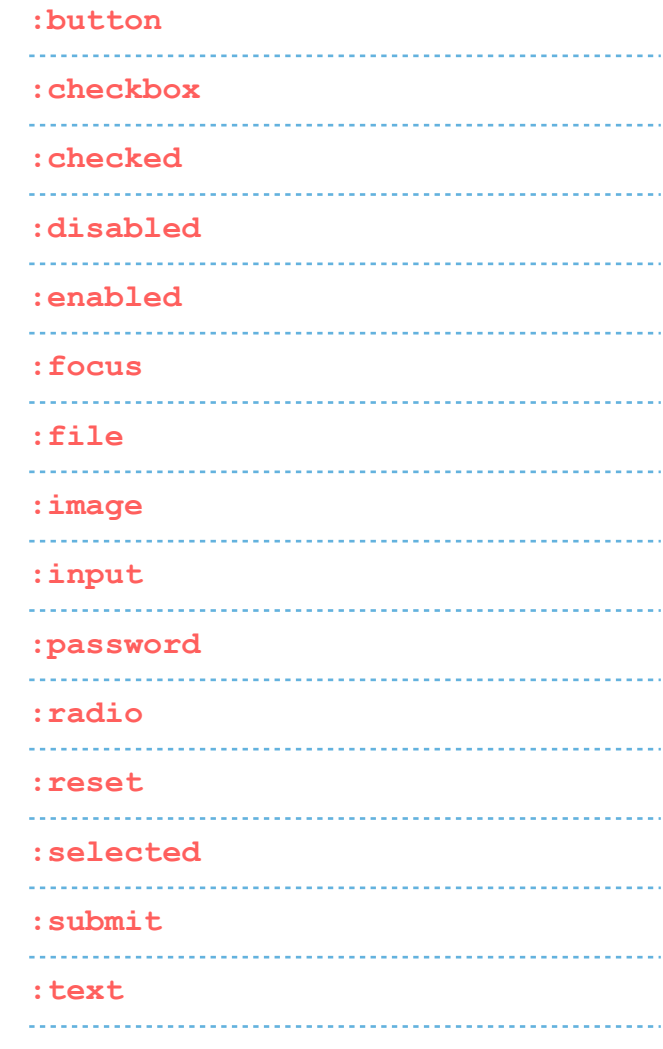

### **ATTRIBUTES / CSS**

#### **Attributes**

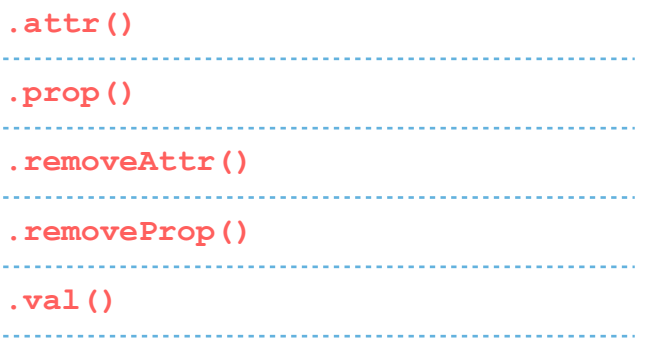

#### **CSS**

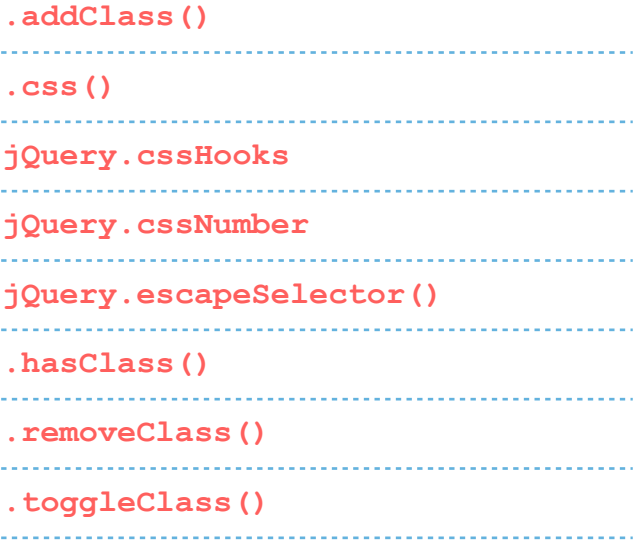

#### **Dimensions**

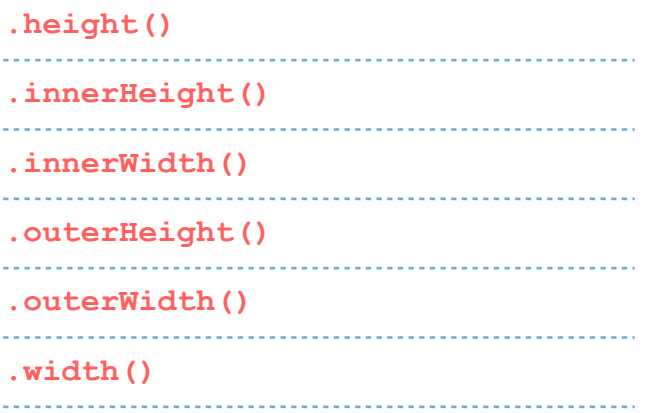

#### **Offset**

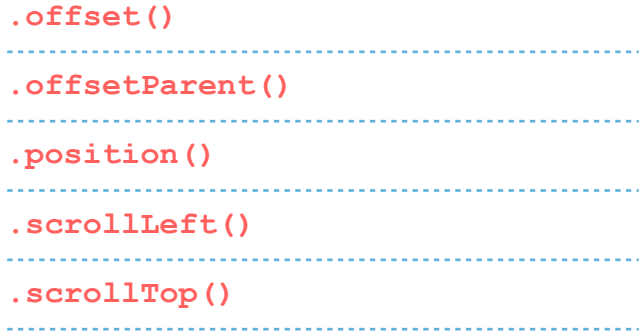

#### **Data**

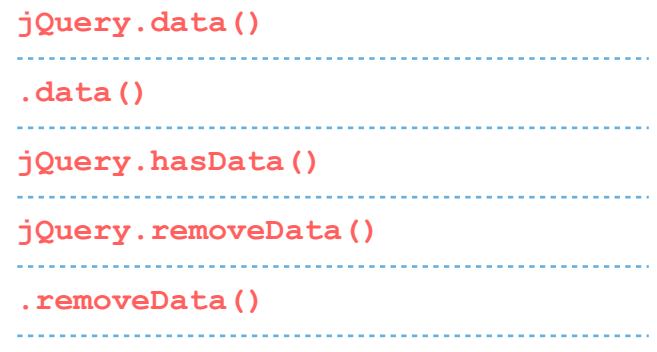

### **MANIPULATION**

#### **Copying**

**.clone()**  

#### **DOM Insertion, Around**

**.wrap() .wrapAll() .wrapInner()** 

#### **DOM Insertion, Inside**

#### **.append()**

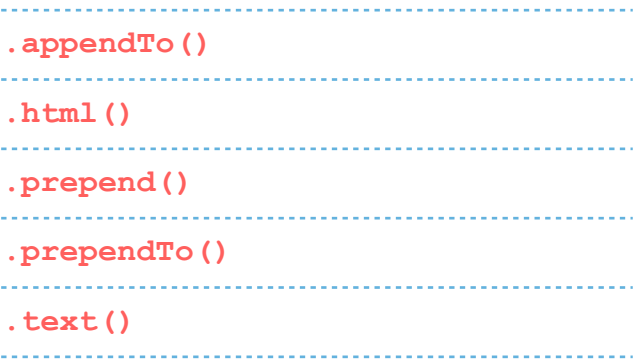

#### **DOM Insertion, Outside**

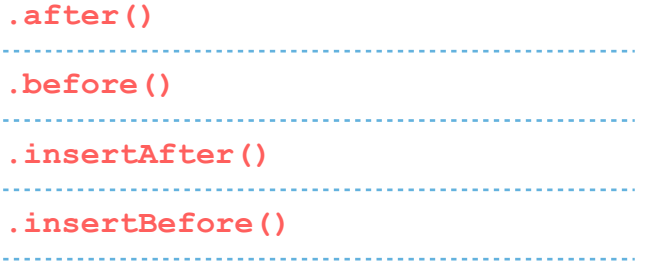

#### **DOM Removal**

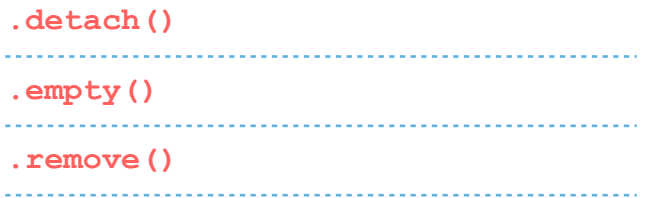

### **.unwrap()**

#### **DOM Replacement**

**.replaceAll()** 

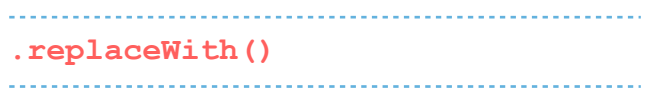

### **TRAVERSING**

#### **Filtering**

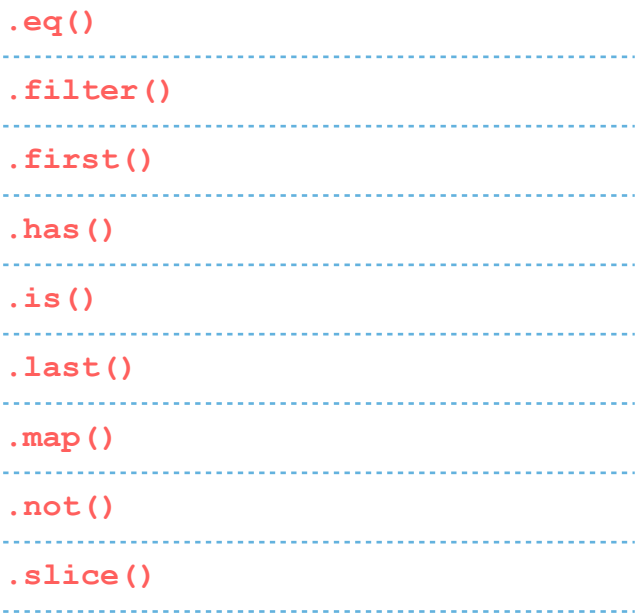

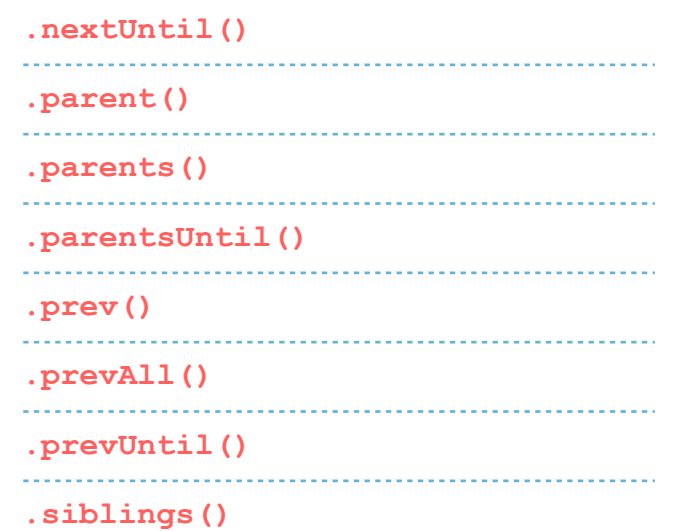

#### **Miscellaneous Traversing**

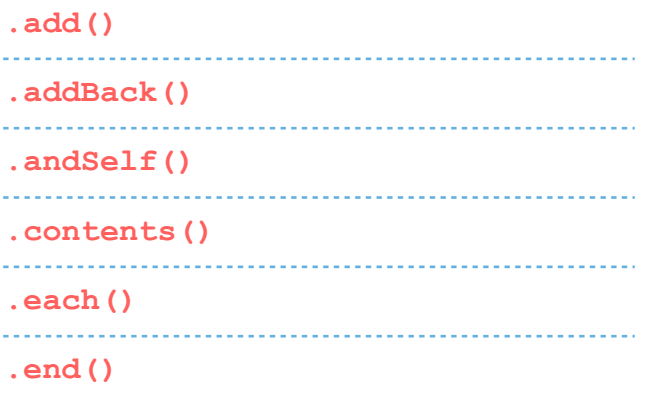

#### **Tree Traversal**

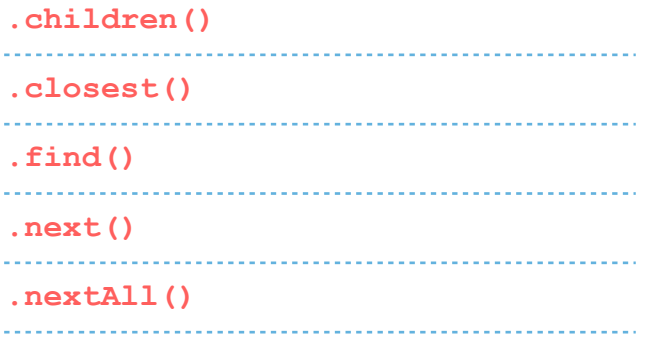

### **EVENTS**

#### **Browser Events**

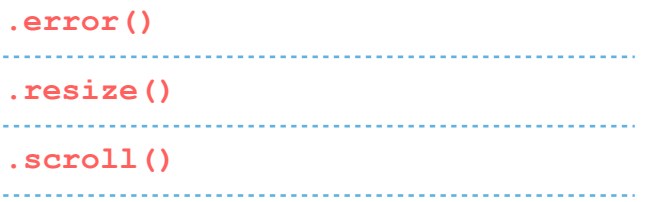

#### **Document Loading**

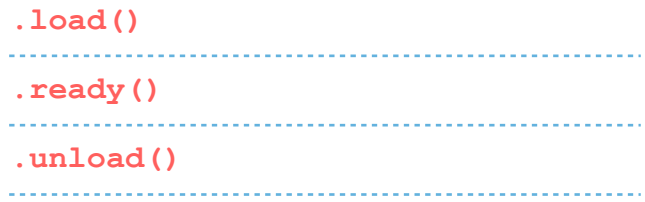

#### **Event Handler Attachment**

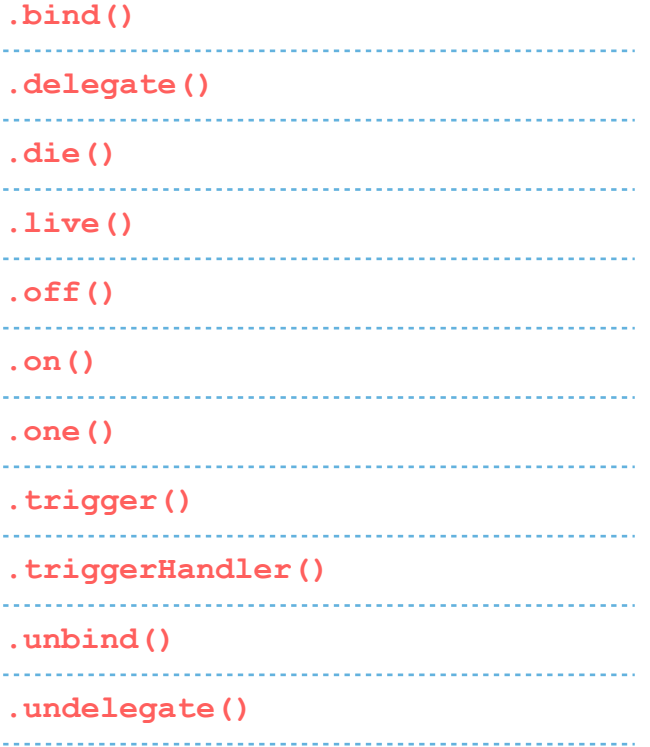

#### **Form Events**

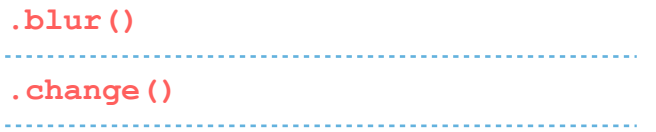

### **.focus() .focusin() .focusout() .select() .submit()**

#### **Keyboard Events**

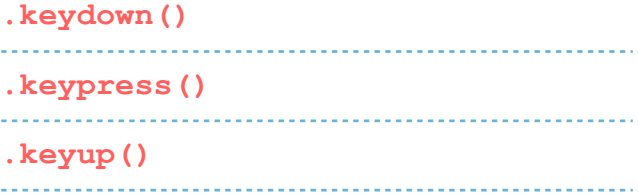

#### **Mouse Events**

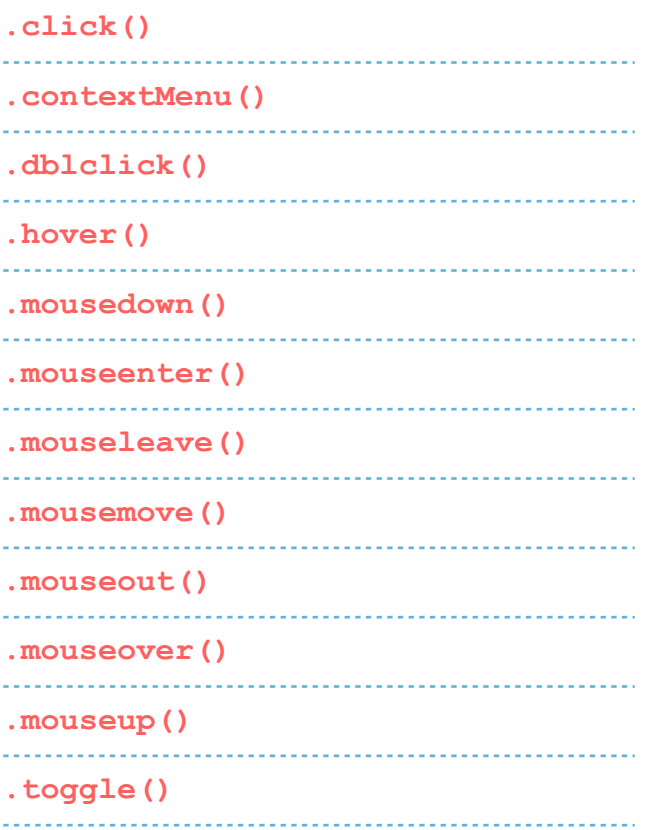

#### **Event Object**

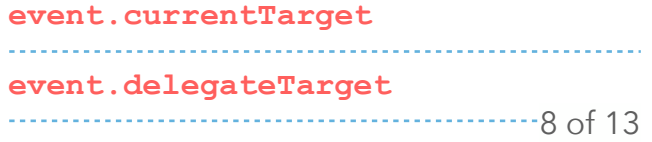

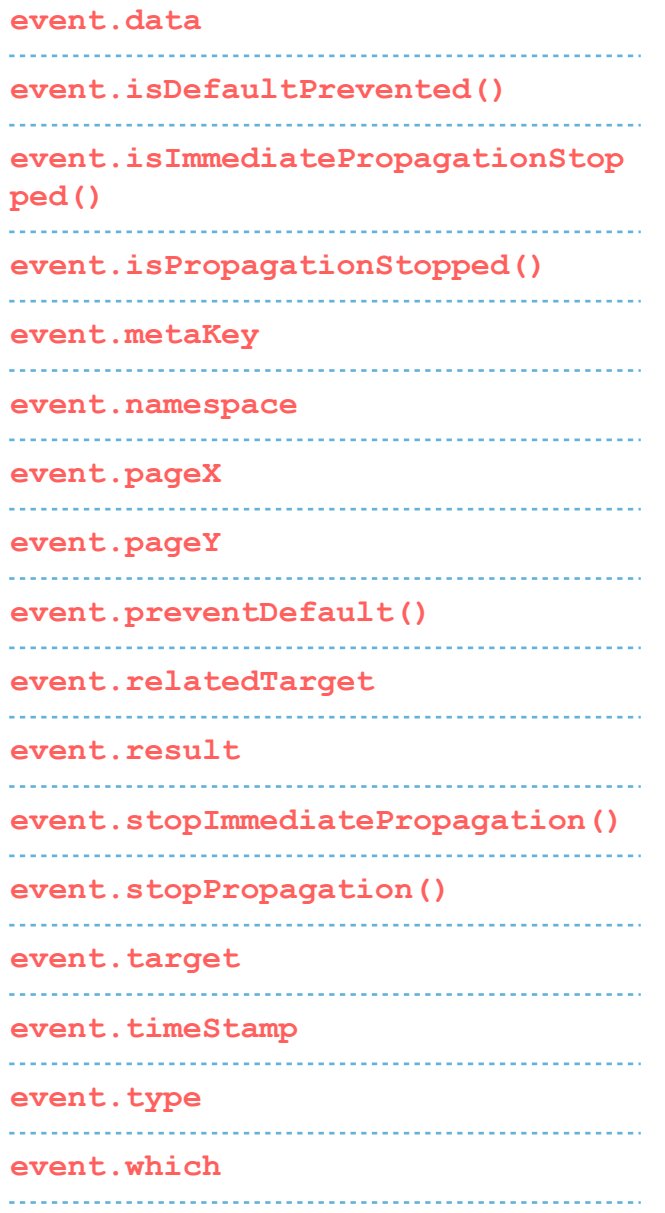

### **EFFECTS**

#### **Basics**

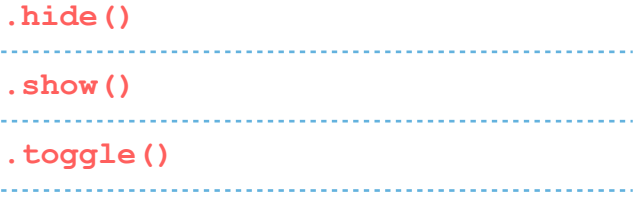

#### **Custom**

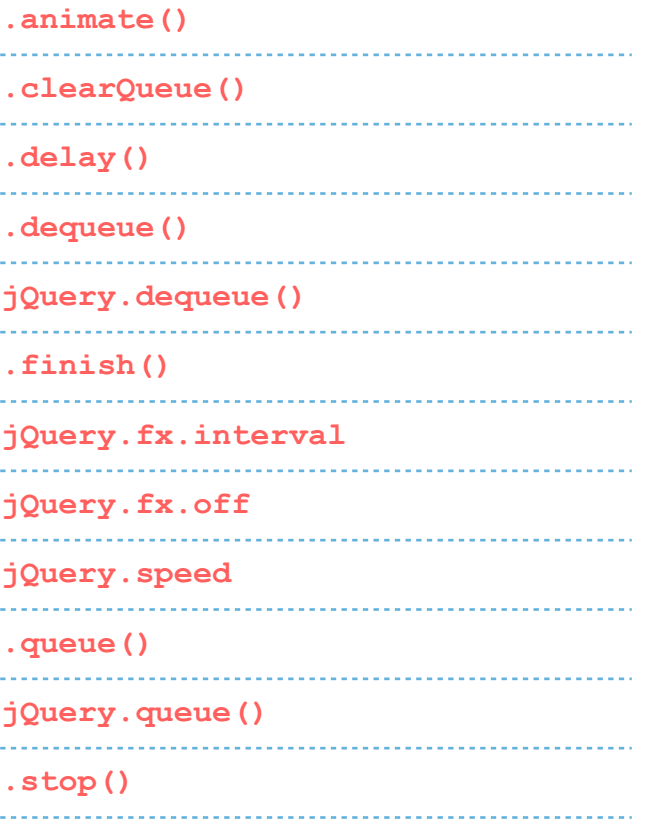

#### **Fading**

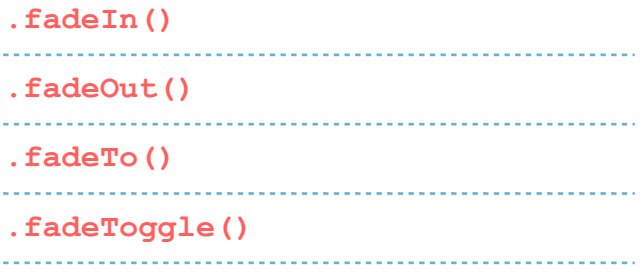

#### **Sliding**

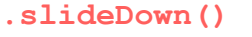

**.slideToggle()** 

### **.slideUp()**

### **AJAX**

#### **Global Ajax Event Handlers**

**.ajaxComplete()** 

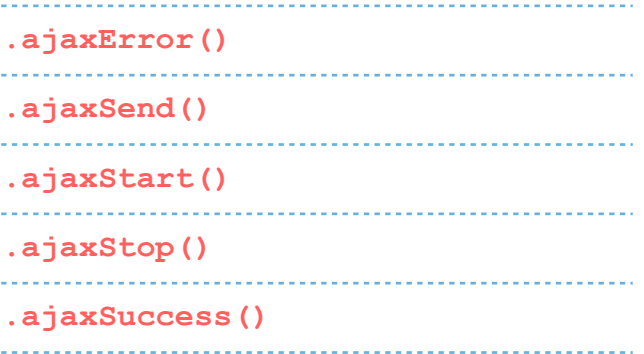

#### **Helper Functions**

**jQuery.param() .serialize() .serializeArray()**  

#### **Low-Level Interface**

**jQuery.ajax()** 

**jQuery.prefilter()**  

**jQuery.ajaxSetup()** 

**jQuery.ajaxTransport()**  

#### **Shorthand Methods**

```
jQuery.get() 
jQuery.getJSON() 
jQuery.getScript() 
jQuery.post() 
.load()
```
### **CORE**

#### **jQuery Object**

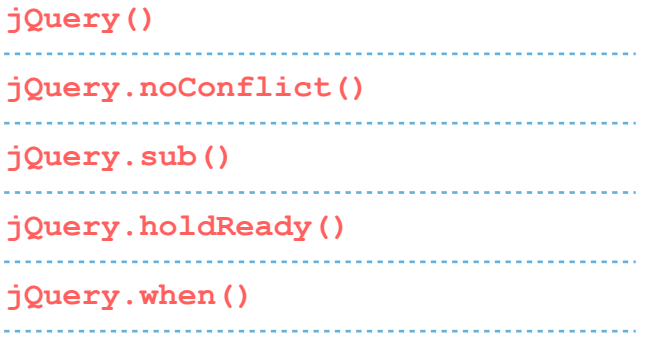

#### **Deferred Object**

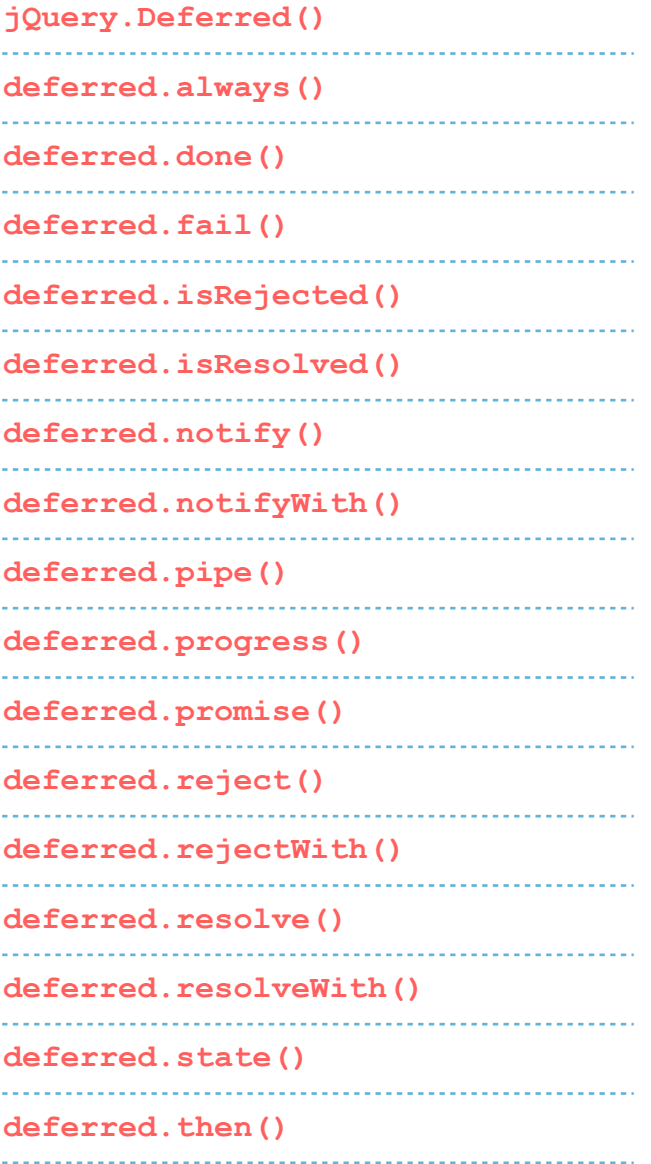

## **.promise()**

#### **Utilities**

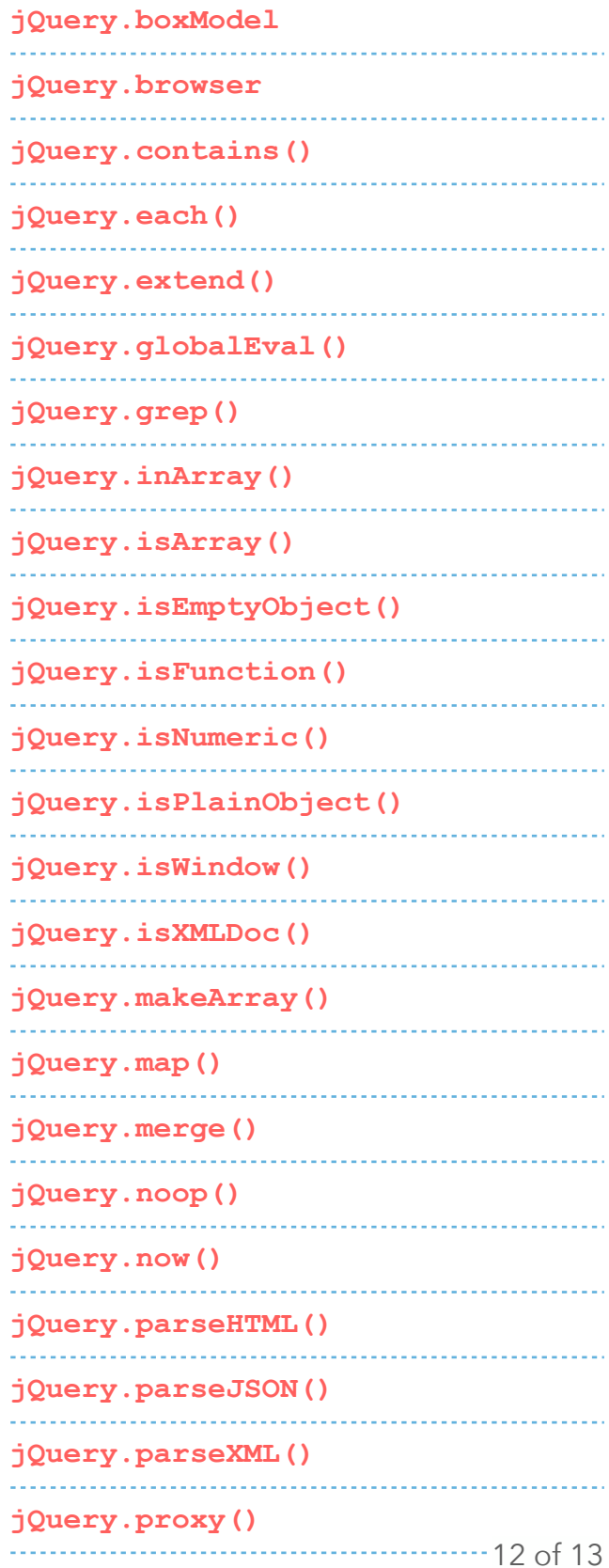

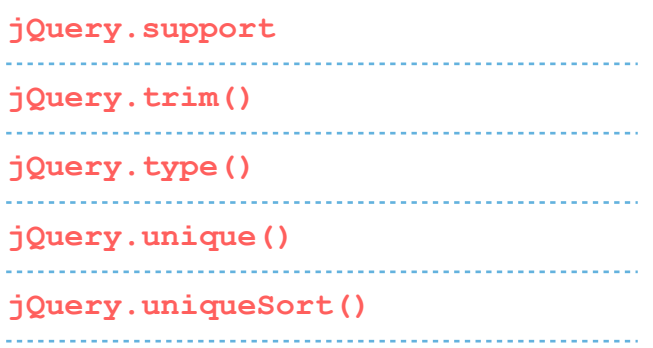

#### **DOM Element Methods**

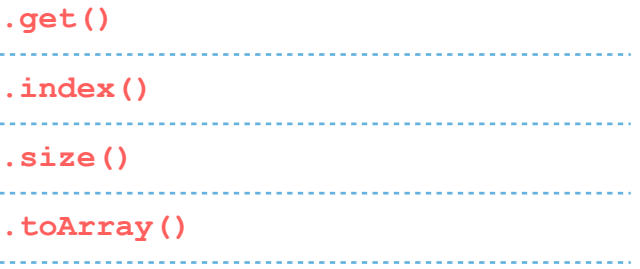

#### **Internals**

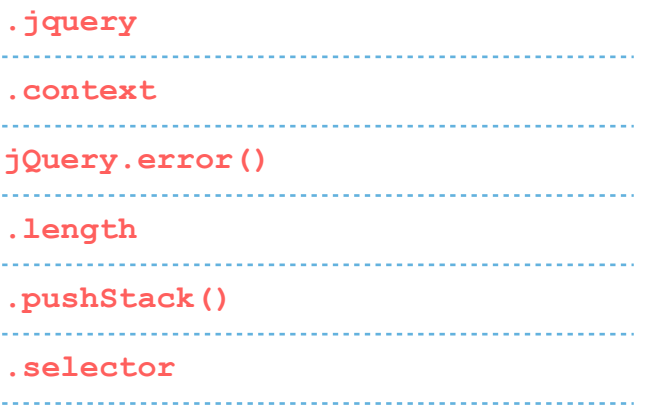

### **Callbacks Object**

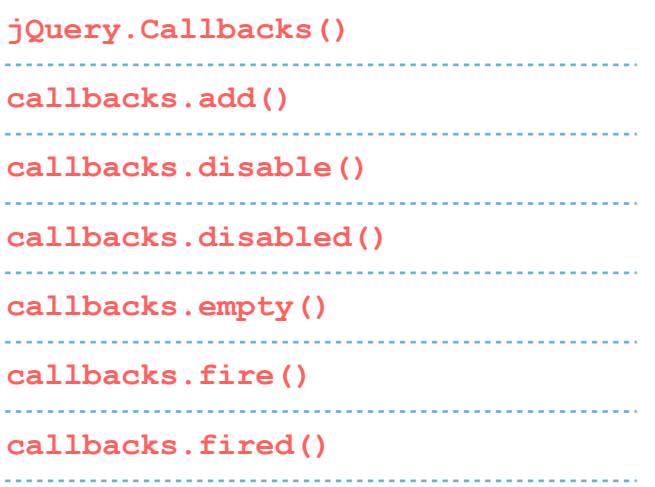

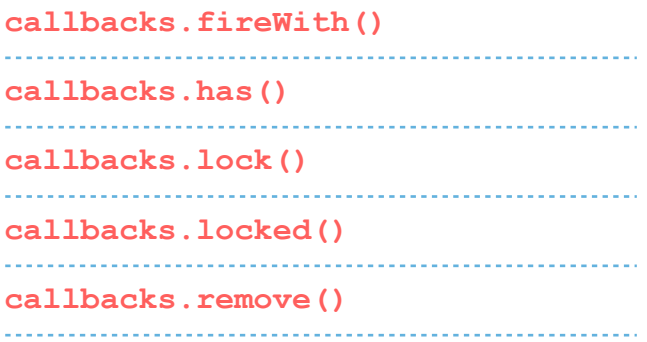